# Créer un index avec Word ou Writer

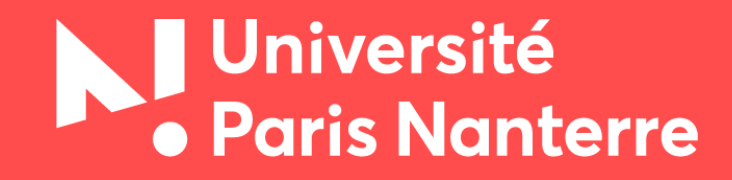

Ce support a été conçu en complément de la formation « Word/Writer : créer un index ».

### Si vous souhaitez vous former en autonomie vous trouverez des guides et des tutoriels complets sur notre [site](http://bu.parisnanterre.fr/s-autoformer/#writer)

Word  $\rightarrow$  nos tutoriels : Création d'index

Writer  $\rightarrow$  tutoriels de La boîte à outils des historien·ne·s : Table des matières et index lexical

Pour solliciter notre aide ou signaler un lien brisé : [formation-bu@liste.parisnanterre.fr](mailto:formation-bu@liste.parisnanterre.fr)

### **Ressource utile**

MANIEZ Jacques et MANIEZ Dominique, *Concevoir l'index d'un livre. Histoire, actualité, perspectives*. ADBS éditions, 2009 [BU, salle de Sciences sociales, 025.10 MAN]

# **Sommaire**

### **Index**

<span id="page-3-0"></span>[Définition](#page-4-0)

[Fonction](#page-5-0)

[Exemple](#page-6-0)

**[Types](#page-7-0)** 

[Exemple 1 : index général](#page-8-0)

[Exemple 2 : index des noms de lieux](#page-9-0)

[Exemple 3 : index thématique](#page-10-0)

Index *vs* [Ctrl+F](#page-11-0)

[Créer un index des noms cités](#page-12-0)

[Créer un index thématique](#page-13-0)

[Créer un index thématique \(suite\)](#page-14-0)

[Caractéristiques d'un bon index](#page-15-0)

[Choix des termes](#page-16-0)

**[Structure](#page-17-0)** 

### <span id="page-4-0"></span>**Qu'est-ce qu'un index de livre ?**

**« Liste alphabétique d'auteurs**, de **matières**, de **mots clés**, **etc.**, apparaissant dans un ouvrage, avec des références permettant de les **retrouver**. » (Larousse.fr)

« **Outil du livre** » c'est-à-dire « élémen[t] d'un livre qui perme[t] de **retrouver** un passage ou une information sans passer par une lecture linéaire » (Wikipédia)

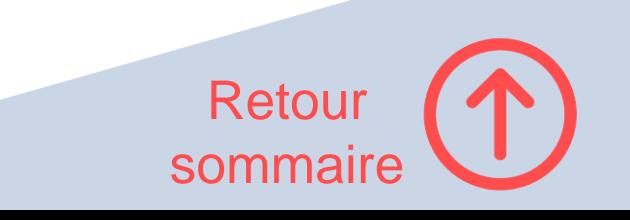

# **À quoi sert un index ?**

<span id="page-5-0"></span> **trouver rapidement une information dans le texte** (fonction la plus évidente)

Permet d'interroger le livre à la manière d'une encyclopédie, pour vérifier le sens d'un concept, retrouver des informations associées à un nom de personne, d'œuvre, de lieu, etc.

Mais l'index peut aussi être considéré comme un objet d'étude en soi, en dehors du jeu des références

- pour **évaluer l'étendue et la profondeur du sujet traité** par l'auteur ou ses objets de curiosité
- **→ pour mesurer l'importance relative accordée aux différents sujets**

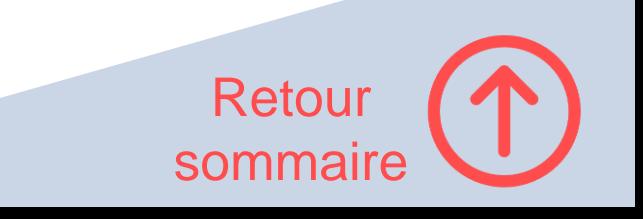

#### <span id="page-6-0"></span>364 - LA BIBLIOTHÈQUE, LA NUIT

Jefferson, Thomas, 82, 278 Johnson, Lionel, 78 Johnson, Samuel, 101, 263-264 judaïsme culture juive, 323 livre de prières juives de l'auteur, 243-244, 244, 251-252 Jugement dernier, fresque du, 200 justice (nature de la), 251 Kafka, Franz, 38, 299 Kastner, Georges, 306 Keats, John, 29, 53 Keller, Helen, 245 Khalikan, Ahmad ibn Muhammad ibn, 58-59 King, Cyril, 82 Kipling, Rudyard, 187, 290

dans son cabinet de travail, 186 Kodama, Maria, 193 Korb, Hermann, 144 Korn, Rachel, 269 Krass, Peter, 111 Kremer, Johann Paul, 251

Labrouste, Henri, 151 La Have, conférence de la Paix de, (1909), 244 Landa, Diego de, 131 Larbaud, Valery, 50 Laurence, Margaret, 201 Lawrence d'Arabie, 315 Le Breton, André-François, 92 lecture (cf. aussi livres ; bibliothèques ; la bibliothèque de l'auteur) l'art de lire, 239-240 son enseignement, cf. savoir-lire à haute voix, 70, 184, 202, 237, 279-280 son interdiction, cf. analphabétisme le pouvoir qu'elle confère, 101 "rapide", 263 silencieuse, 65 tâches associées à la lecture, 285 Leibniz, Gottfried Wilhelm, 101 Léon X, pape, 157 Léonard de Vinci, 164 Le Pen, Jean-Marie, 133 Lessing, Doris, 69

Lessing, Gotthold Ephraim, 206-207 Léthé (l'oubli), 261 ses bienfaits, 264-265 Levi, Primo, 123 Lévi-Strauss, Claude, 53 L'Hermite, Tristan, 23-24 literatura de cordel, 55, 55 livres attitudes envers eux, 225-227, 230-231 en tant qu'autorité, 103-104 comment se les approprier, 225-226 copies, 306-307 destruction, 124-128 documentation concernant les disparus, 271-273 leur écriture, 277-280 entreposage sommaire, 310 imaginaires, 282-295, 299-300 en tant qu'indice de notre caractère, 199-202 influence de l'ordre de leur lecture, 201-202 jetés au feu, 118, 121, 245-246 magiques, 189 leurs rôles possibles dans la société, 225, 230-231, 239-240, 254-255 leur survie, 243, 254 lumière (effets de la), 277-279 Lobato, Monteiro, 49 Louis XI, 23, 149 Louis XV, 94 Louvre, musée du, 273 Lovecraft, Howard P., 290 Lucain, 27 Lucien, 286

Macaulay, Rose, 201 Machiavel, Nicolas, 157, 195, 199 MacLeish, Archibald, 118 Maghribi, Abul-Qasim al-, 62 Magnusson, Arni, 134 Mahfouz, Naguib, 27 Maistre, Xavier de, 17 Malesherbes, Lamoignon de, 94 Mallarmé, Stéphane, 40 Mandelstam, Ossip, 269 Mangan, James T., 234 Mann, Heinrich, 245

### <span id="page-7-0"></span>**Les différents types d'index**

- index généraux
- index spécifiques :
- auteurs cités dans l'ouvrage, noms de personnes, noms d'œuvres, noms de lieux, etc.
- index thématiques

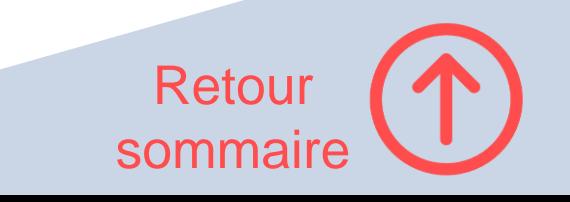

<span id="page-8-0"></span>830

#### **INDEX**

AUGUSTE III, roi de Pologne : 277. AUSTERLITZ (bataille d') : 336. AUSTRALIE (I'), membre de l'O.T.A.S.E.: 607. AUTO-ADMINISTRATION: locale sous Ivan IV : 162; sa disparition pendant le « temps des troubles » : 192. « AUTOCRATE », titre adopté par les souverains russes : 120, 159, 160; titre conservé après 1905 : 441. AUTOCRATIE : 133, 159 sq., 215 ; son développement en Moscovie, comparé au cas lituanien: 153 sq.; Ivan IV: 170; après le « temps des troubles » : 192; et la Douma des boyards : 194 sq., 208; point de vue de Pierre le Grand, ses réformes: 253 sq., 257-258, 268; l'autocratie, qu'on tente de limiter, est défendue par la noblesse : 268 ; sous Catherine II : 283; sous Alexandre Ier : 331 ; et la doctrine officielle de la nationalité : 352, 424 ; point de vue des slavophiles : 393 ; le manifeste d'Octobre : 440-441; les lois fondamentales : 441-442; voir aussi Autocrate, Centralisation.

- AUTONOMIE CULTURELLE, prévue par la Constitution de 1936: 549, 626-627; et les nationalités : 604. AUTORITÉS LOCALES : ré-
- forme des zemstva : 406-407; réforme municipale  $(1870): 407.$

**AUTRICHE et AUTRICHE-**HONGRIE: ses relations avec la Russie, et la guerre du Nord: 249; accueille le tsarévitch Alexis en fuite : 357; de Pierre I<sup>er</sup> à Catherine II: 276-277 passim ; sous Catherine II : 290-300 passim ; sous Paul Ier : 301-302 ; de 1801 à 1812 : 335 ; en 1812: 337-340 passim; de 1812 à 1825 : 342-347 passim ; de 1825 à 1856 : 359-365 passim ; pendant la guerre de Crimée : 365-368 passim : de 1856 à 1881 : 410, 411, 417-421 passim ; de 1881 à 1905 : 430-433 passim : de 1905 à 1914 : 449-452 passim ; pendant les révolutions de 1917 : AXE (puissances de l') dans la Seconde Guerre mondiale : 562 sqq. AZEFF (Evno): 447. AZERBAÏDJAN: 523; civilisation musulmane : 648; conflit avec l'Arménie : 648-649. AZERBAÏDJAN (République socialiste soviétique d') : 549. Azov (forteresse et région d'), prise par les Cosaques : 194; et Pierre I<sup>er</sup> : 241, 244, 247, 277; et Catherine II : 291. B

BABUR, empereur moghol: 122. BACHKIRIE (république de) : 525. BACHKIRS (révolte des), 1705-1711: 246, 264. **BAER** (académicien Karl Ernst von) : 383. BAGDAD (califat de) : 51. BAGRATION (prince Pierre) : 339, 340 BAJÉNOV (Basile, architecte) : 326. BAKOU: 459, 534, 649. BAKOUNINE (Michel) : 394, 395-396, 413, 415; et le populisme: 414. BALAKIREV (Mili) : 483. BALAKLAVA (bataille de) : 368. BALKANS (les) : 224 ; influence sur la religion russe : 66, 68, 221 : leur place dans la politique extérieure russe : 291, 337, 359-360, 362-363, 365-370 passim, 417, 419, 430, 431, 449, 450-452, 560; guerres balkaniques : 450-452; voir aussi au nom des pays. BALMONT (Constantin) : 481. BALTES (républiques) : face à l'invasion allemande : 569; et le N.K.V.D.: 576; nationalisme: 645-648; proclament leur indépendance : 663, 664. BALTIQUE (Allemands de la) : 304 BALTIQUE (région et ports de  $\{a\}$  : 96, 242, 335, 454; commerce de la B.: 93, 307:

**« BANDIT DE TOUCHNO »** voir Faux-Dimitri (deuxième). **BANQUE DE LA NOMISSE** fondée par Élisabeth : 174 **BANQUE DE PRET DE L'ETAT.** 310. BANQUE D'ETAT, création 409. **BANQUE FONCIERS O'ETAT** de la noblesse : 425, 411 **BANQUE FONCIERE PAYSANNE** 427, 448, 468. BAPTISTES : 640. **ВАВСНТСНИМА** (COTWING) : 131, 203, 304, 309, 371 BARCLAY DE TOLLY (phone) Michel) : 339. BARIATINSKI (prince Alexan  $dre) : 421.$ BARMA (architecte): 225 BARGOUE MOSCOVITE, OJ 30 roque Narychkine : 225. BASILE, archeveque de Naverod: 107. BASILE I" DE MOSCOU, granprince: son regne: 114 guerres contre la Lituana. 114. BASILE II, empereur byzantit 44 **BASILE II DE MORGE** l'Aveugle, grand-prime 119, 124; son regne : 115 116. BASILE III, grand-prince 117 sq., 119, 124, 147, 211 regne : 117, 121-122 sq. **BASILE DE KOSTROMA, grand**prince: 106. BASILE LE LOUGHE : 115 BASMANOV (Theodore) III. 182. « ВАSMATCHI » : 525. BATAILLE D'ANGLETERE (la), et la décision d'Hitle de frapper à l'Est 561 BATAILLE DES GLACIS : SI BATOUM : 419, 523, 534. BATU (khan): 85; envalut n conquiert la Russie: 12 M retire: 83. **BAUMGARTEN (Nicolas PS** von), à propos des allamo matrimoniales des sousrains de Kiev : 41 BAYER (Gottlich S.), a propindes origines de la Ruan kiévienne : 33. BAYKOV (Alexander), a propos de l'industrialmation 538. BAZAROV, hêros de Pira a File de Trairmontes - 455

BELGRADE : traité de B. : 277 ; l'Armée rouge à B. : 566. BÉLIAÏEV (Pavel) : 633n. BÉLINSKI (Vissarion) : 384, 394 passim, 413, 485; sur Gogol: 389; sur Dostoševski : 477. **BELLINGSHAUSEN (Thaddée):** 383. BELOFF (Max), à propos de la politique étrangère soviétique : 553. BELOOZÉRO : 35. BELSKI (les) : 160. BÉLY (André), pseud. de Boris Bougaïev: 481, 636. BENCKENDORFF (comte Alexandre) : 355. BENES (président Eduard) : 580. BENOIS (Alexandre) : 476, 481; Petrouchka: 483. BERDIATEV (Nicolas) et le mouvement Vékhi : 488; jugement sur le marxismeléninisme : 509. BEREDAY (George Z.F.) compare éducation en U.R.S.S. et education aux Etats-Unis: 630. BÉRÉZINA : 341. BERGSON (Abram), à propos des plans quinquennaux : 543; à propos des objectifs agricoles adoptés par le vingt-deuxième Congrès du parti : 595. BERIA (Lavrenti), chef du N.K.V.D.: 547, 578. BÉRING (détroit de) : 215. BERLIN (Isaiah), à propos de la séduction exercée par le communisme: 511. BERLIN (ville) : occupation par l'armée russe : 278 ; conférence et convention de B., 1833 : 363 ; congrès de B. : 420; place financière : 432; prise par l'Armée rouge : 565 sq.; problème de B. : 568, 606; et la guerre froide: 582; B.-Est (émeutes de) : 606; destruction du mur: 653. BERLIN-BAGDAD (chemin de  $fer): 452.$ BESPOPOVTSY (les sans-prêtres), dissidence religieuse : 221. BESSARABIE (la) accepte la suzeraineté lituanienne : 150, 573; pénétration russe en B.: 291 ; cédée à la Russie

#### **INDEX**

BOGATYRI: 52, 66 sq. **BESSMERTNYKH (Alexandre):** BOGOSLOVSKI (Mikhail M.), à 657. « BESTOUJEV » (cours) : 474 BOLCHÉVIKS ET BOLCHÉsq. **BESTOUJEV-RIOUMINE (comte** Alexis) : 272 ; et la politique étrangère russe : 276-278. **BESTOUJEV-RIOUMINE** (Constantin): 474. BETSKOÏ (Ivan) : 317. BIBLIQUE (société) : 349. BIÉLORUSSES : 77, 107, 222; associés à l'Etat russo-lituanien : 154 ; développement du nationalisme : 650. BIÉLORUSSIE, ou RUSSIE BLANCHE : et les réformes de l'Église moscovite : 222; et les partages de la Pologne: 293-297 passim; gaviks: 546, 547. gnée par la révolte polonaise BOLGAR : 42, 114. de 1863 : 411 : dans la guerre soviéto-polonaise : 523 ; proclame son indépendance : 524 : B. occidentale cédée à la Pologne : 528 ; et l'invaques: 192. sion allemande : 569 ; décou-BOLTINE (Ivan), major-général verte de charniers : 655. et historien : 326. BIREN OU BIRON (Ernst-Jo-**BONN: 582.** hann): 267, 270. BORETSKI (les) et MARTHE BIRGER (chef des Suédois à la BORETSKAÏA: 118. bataille de la Néva) : 92. BORIS ET GLEB (saints), fils de BIRMANIE (tentative commusaint Vladimir: 47, 63. niste en) : 583. BORODINE (Alexandre) : Le **BIRONOVCHTCHINA: 270.** Prince Igor, 483. BISMARCK (prince Otto von) : BORODINO (bataille de) : 340. et la politique étrangère BOSNIE: révolte : 419 ; occuparusse: 418-422 passim, 431; tion par l'Autriche-Honet le congrès de Berlin : grie: 421; annexion à l'Au-420-421. triche-Hongrie: 451. BITCHOURINE (père Iakinf) : BOSPHORE : débarquement des 383. troupes russes, 363; voir BJÖRKÖ (traité de) : 450. aussi Détroits. BLACK (C.E.), cité à propos BOSPHORE (royaume du) : 25 des relations de l'Union soviétique avec l'Occident : SQ. BOUDENNY ..(maréchal Sé-571. men) : 569. BLACKSTONE (sir William) : Boug (fleuve) : 277. son influence sur les ré-BOUGAÏEV (Boris) : voir Bély formes de Catherine II : 287. (Andre). BLANCS (les) dans la guerre BOUKHARA (État) .: 422, 525. civile : 518-528 passim ; l'at-BOUKHARA (ville) : 87. titude des paysans à l'égard BOUKHARINE (Nicolas) : 531; des B.: 621; et l'Eglise : 639. BLITZKRIEG: 562 sqq.<br>BLOC COMMUNISTE: 578, 582, 645-647. BLOC PROGRESSISTE, à la Douma: 454-455, 492. BLOCUS CONTINENTAL: 337. BLOK (Alexandre) : 21, 471, 481, 636. **6 BLOUSES BLANCHES »** 

831 propos de Pierre I<sup>er</sup> : 265. VISME: 666; scission avec le parti social-démocrate : 439, 487, 489, 506, 616; et le mouvement ouvrier : 464 ; au sein du Soviet panrusse : 494 ; et la révolution d'Octobre: 494, 495; pendant les journées de juillet 1917 : 498, 499; et l'Assemblée constituante: 497; mettent à mort la famille impériale : 498 ; et la révolution mondiale: 530; et l'industrialisation: 537; politique agraire : 621; voir aussi Parti communiste, Vieux-bolché-BOLOTNIKOV (Ivan), et la révolte qu'il dirige : 184 passim. 193, 285; mis en valeur par les historiens soviéti-

son proces : 546. BOULAVINE (Conrad), chef de révoltés, et son mouvement : 246, 256, 264. BOULGAKOV (Serge) 5 482<br>BOULGANINE (Ni 612 58 58 ),<br>587 : devient chif du jouve nement:  $606$ ; sa chu e:  $6/8$ .<br>BOUNINE (Ivan):  $6.8$ dans le Diver

#### <span id="page-9-0"></span>652 Des Rhôs à la Russie

Ivangorod (RUS), ville : 306, 329, 434, 606 Izborsk (RUS), ville : 83, 211, 301, 419 Ižora (Ižera), riv.: 329

Jaik: Voir Oural Jam Zapoľskij (RUS), village: 301, 603 Jama (Jamburg, Kingisepp - RUS), ville : 189, 207, 306, 419 Jaroslavl' (RUS), ville et pcipauté : 76, 97, 99, 100, 141, 195, 223, 224, 228, 238, 249, 279, 289, 293, 294, 394, 449 Jaželbicy (RUS), village: 190, 192, 207, 236, 237, 329, 599 Jérusalem (Israël), ville : 360, 501, 507, 542, 543, 547, 563, 586, 592, 599 Jug (RUS), riv.: 392 Jur'ev (Dorpat, Tartu - EST), ville : 134, 190, 204, 217, 220, 258, 279, 280, 304, 342, 424, 427, 428, 429, 431, 432, 434, 436, 597, 602.608 Jur'ev-Pol'skij (RUS), ville : 393, 394 Jur'evec (RUS), ville : 471 Kadom (RUS), ville : 477 Kaljazin (RUS), ville : 579, 605 Kalka (UA), riv.: 156, 161, 162, 163, 164, 594 Kal'mus (UA), riv.: 162 Kaluga (RUS), ville : 262, 605 Kama (RUS), riv.: 80, 96 Kamenec Podol'skij (Kamjanec' Podil's'kyj, Kamienec - UA), ville : 157, 166, 353, 387, 419.494 Kanev (Kaniv - UA), ville : 384, 509 Karakorum : Voir Qaragorum Kardis (Kärde - EST), château: 342, 608 Kasimov (RUS), ville et khanat : 253, 271, 297 Kašin (RUS), ville et pcipauté : 224, 229, 326 Kašira (RUS), ville : 451 Kazan' (Kazan - RUS), ville et khanat : 243, 252, 253, 270, 296, 297, 298, 300, 424, 500, 501, 503, 508, 557, 567, 573, 583, 584, 585, 599, 601.602 Kerč' (UA), détroit : 115 Kharezm, empire : 162, 163 Kiev (Kioaba, Sambatas, Kylv - UA), ville, pcipauté : 4, 5, 6, 9, 72, 73, 74, 75, 76, 78, 79, 81, 83, 84, 85, 86, 88, 90, 94, 97, 101, 103, 105, 107, 108, 109, 110, 111, 113, 114, 115, 116, 120, 121, 123, 124, 127, 128, 129, 130, 131, 132, 133, 134, 135, 136, 137, 138, 139,

140, 141, 142, 143, 144, 145, 146, 147, 148,

149, 150, 151, 152, 153, 154, 155, 156, 157, 158, 159, 160, 161, 162, 164, 166, 167, 168, 169, 170, 171, 172, 173, 174, 175, 176, 177, 178, 179, 182, 183, 185, 186, 198, 201, 209, 221, 222, 223, 224, 227, 247, 252, 255, 258, 259, 260, 261, 332, 335; 339, 344, 375, 376. 377, 378, 379, 380, 381, 382, 383, 384, 385, 386, 387, 388, 389, 390, 392, 393, 394, 399, 400, 410, 413, 414, 417, 418, 419, 425, 460, 481, 483, 484, 485, 486, 487, 488, 489, 491, 492, 493, 494, 498, 501, 502, 505, 507, 508 509, 510, 512, 513, 514, 516, 517, 518, 519, 525, 526, 528, 533, 534, 538, 541, 543, 545, 546, 549, 550, 551, 552, 554, 560, 566, 570, 571, 572, 584, 586, 590, 591, 592, 593, 594, 597, 607, 608, 609 - Dormition, abbatiale du monre des Grottes : 194.521 - Grottes, monre des : 142, 160, 198, 291, 505. 515, 517, 518, 526, 541, 546, 549, 592, 594 - Notre-Dame de la Dîme, ég. : 130 - Podil (Podol), quartier : 101, 106 - Saint-Basile, ég.: 130  $-$  Saint-Elie, ég.: 92 - Saint-Michel de Vydubič, monre : 549 - Sainte-Sophie, cathédrale : 135, 532, 533, 592 Kimry (RUS), ville : 74 Kljaz'ma (RUS), riv.: 74, 168, 392, 411 Klušino (RUS), bataille : 302, 306, 605 Kokenhusen (Caryčev-Dmitriev, Kukenois, Kok $nese - LV$ ), ville : 342 Koločin (UA), site : 79, 101 Kolodjazin (UA), ville : 166, 167 Kolomenskoe (RUS), résidence du tsar 288. 473, 474 Kolomna (RUS), ville : 165, 225, 226, 294, 391. 451, 498, 504, 511, 512 Kondurča (RUS), riv.: 251 Konotop (UA), ville : 342 Kopor'e (RUS), ville : 188, 189, 207, 306, 329, 419, 606 Korčak (Rép. Tchèque), site : 77, 78 Korela (RUS), ville : 187, 329, 330 Korostyn' (RUS), village: 192, 207 Korzenevo (RUS), canton : 404 Kostroma (RUS), ville et peipaulé : 224, 274. 279, 289, 463, 471, 502 Kotlas (RUS), ville : 72 Kotorosl' (RUS), riv. : 99, 100 Kouban (Kuban' - RUS), riv. : 81, 101, 116, 134 Kurd'sk (RUS), ville : 166, 167, 462 Kazlov (RUS), ville : 463 Krasnojarsk (RUS), ville : 72 Kremenec (UA), ville : 383 Kromy (RUS), ville : 274, 283, 604 Kruticy (RUS), village: 461, 511, 512 Kuhanskoe (Kubenskoe - RUS), lac : 392 Kulikovo (Kulikovo Pole - RUS), bataille : 230, 246, 251, 253, 254, 499, 520, 565, 597 Kursk (RUS), ville : 328, 390, 394, 463, 478, 517, 604 Laloga (RUS), lac: 71, 73, 80, 81, 83, 85, 425, 426.428 Lidoga (RUS), ville : 76, 83, 98, 103, 104, 105, 169, 177, 188, 189, 207, 209, 214, 419, 584 Latonie: 72, 257 liegnitz (Legnica - PL), bataille : 167, 594 iille (F), ville : 197 lipica (RUS), riv.: 183, 394 lituanie: 4, 188, 189, 214, 217, 221, 224, 226, 228, 229, 230, 231, 232, 236, 239, 240, 241. 244, 245, 250, 251, 252, 253, 254, 255, 256, 257, 258, 259, 260, 261, 262, 270, 276, 325, 340, 341, 342, 344, 418, 419, 431, 432, 433, 435, 436, 481, 488, 489, 490, 494, 495, 498, 505, 506, 564, 584, 596, 597, 598, 599, 600, 602 Livenie (Livland): 185, 190, 216, 220, 255, 257, 271, 273, 279, 283, 289, 291, 296, 299, 300, 304, 305, 332, 340, 342, 343, 426, 427, 432, 433, 434, 435, 436, 584, 598, 602, 603, 607, 608 Litheč (UA), ville : 73, 90, 139, 146, 147, 148, 160, 385, 386, 390, 393, 517, 592 Londres (GB), ville : 5, 236, 304, 428 Lopastnja (RUS), riv.: 228 Lovat' (RUS), riv.: 72, 74, 81 Libeck (D), ville: 424, 426, 427, 430, 431, 435 Lublin (PL), ville : 300, 602 Luck (Łuck - UA), ville : 155, 494, 505, 509 L'vov (L'viv, Lwów - UA), ville : 256, 419, 494, 554, 555, 602, 603 Lycie: 163, 543 Lyon (F), ville : 493, 595 Macédoine: 89 Magdebourg (D), ville : 339

Mälären (S), lac : 425 Malte, île : 444 Mangazeja (RUS), ville : 464 Marienburg (Alüksne, PL), ville : 342 Mascate (Masqat - Oman), ville : 563 Mayence (Mainz - D), ville :  $141$ Medniki (Medininkai - LT), ville : 419 Medno (RUS), village: 406, 421 Mésopotamie: 100, 128 Milan (I), ville : 5, 220 Milanais: 220 Minsk (Mensk - BY), ville : 168, 388, 419, 488 Mixailovskoe (RUS), site : 100, 103 Mogilev (Mahilëü - BY), ville : 79, 340, 419, 608 Moldavie: 167, 245, 261, 331, 353, 418, 490, 600 Molodi (RUS), bataille : 299, 602 Mologa, riv.: 74, 392, 411 Monemvasia (Grèce), ville : 496 Mongolie: 123, 164, 222, 595 Montagne-Blanche (Bila Hora - Rép. Tchèque), bataille: 335, 607 Moravie: 77, 95, 483, 534, 552, 590 Moscou (Moskva -RUS), ville : 5, 6, 7, 72, 123, 124, 168, 169, 170, 172, 187, 188, 189, 190, 191, 193, 194, 196, 198, 208, 209, 214, 216, 218, 219, 220, 221, 225, 226, 227, 228, 229, 230, 231, 232, 234, 235, 236, 237, 238, 239, 240, 241, 243, 244, 245, 250, 251, 252, 253, 254, 259, 260, 261, 262, 263, 267, 270, 273, 274, 275, 276, 277, 281, 282, 283, 284, 286, 287, 288, 289, 290, 293, 294, 295, 296, 297, 298, 299, 301, 302, 303, 305, 306, 312, 320, 321, 324, 326, 327, 328, 329, 332, 337, 338, 339, 341, 342, 352, 353, 355, 356, 357, 360, 361, 362, 364, 366, 370, 371, 384, 389, 391, 393, 402, 403, 406, 417, 419, 420, 422, 423, 431, 432, 433, 434, 435, 436, 443, 449, 450, 451, 452, 453, 455, 458, 459, 460, 461, 463, 464, 467, 469, 471, 473, 474, 476, 477, 481, 486, 487, 489, 490, 491, 495, 496, 497, 498, 499, 500, 501, 502, 503, 506, 507, 508, 511, 512, 519, 520, 521, 523, 526, 527, 528, 532, 539, 551, 553, 554, 556, 557, 559, 560, 561, 562, 564, 566, 568, 572, 573, 578, 580, 581, 583, 584, 585, 593, 595, 596, 597, 598, 599, 600, 601, 602, 603, 604, 605, 606, 608, 609 - Annonciation (Blagoveščenskij sobor), collégiale: 176, 208, 279, 411, 502, 573, 598, 600

Index des noms de lieux

653

- Archange St-Michel (Arxangel'skij sobor), collégiale: 277

Source : P. GONNEAU ET A. LAVROV. Des Rhôs à la Russie. Histoire de l'Europe orientale (v. 730-1689). PUF, 2012.

Démons: 622.

#### <span id="page-10-0"></span>Cooptation: 95-97. Corps (conscience du) : 607 sq. Corps (image du) : 223 sq. Corps féminin : 456, 458. Corps masculin: 456, 458. Courses de chars: 184, 185. Cuisine: 175. Culte des images : 555. Cupidité : 169. Cynisme: 208.

Diable: 525. Dieux : 192 sq. Dignité: 100, 104, 122. Divination: 520, 523. Divorce: 478, 593. Documents d'archives : 556 sq. Domus africaine:  $-$ atrium : 307.  $-$ chambre: 382. - compartimentation de l'espace intérieur : 335, 397 sq.  $-$  entrée : 343, 344. - espaces de réception : 391-395.  $-$ latrines: 386. - péristyle : 307, 331, 349.  $-$ tentures: 397.  $-$  thermes : 383. - triclinium (salle à manger) : 339,  $360 sq.$ Droit d'asile : 440. Droit médiéval : 424 sq. Droit romain: 38, 153 sq., 333, 334. Ecole: 29-35. Écriture: 571, 572. Éducation: 25-37, 81, 220, 221, 273-276, 595. Église du Iv<sup>e</sup> siècle : 255 sq. Éloquence : 33, 157. Endogamie: 112, 454. Enfants: 21, 59, 462-483, 563-598. Enrichissement: 98, 131, 139-148, 169.  $f(x)$ 

Source : P. ARIÈS ET G. DUBY (dir.), Histoire de la vie privée. 1. De l'Empire romain à l'an mil. Éd. du Seuil, 1999.

### Index thématique

#### Érémitisme: 438. Esclavage: 57-92, 136, 223, 469, 477, 563-565, 581, 592, 599. Esthétisme: 129 État franc : 424. Eucharistie: 526, 527. Eunuque: 578, 586, 587, 603. Évergétisme: 93, 94, 105-113, 177, 178, 183, 187. Excès: 169, 171 sq. Exposition des enfants : 22.

Faide: 530. Femmes: 76-81, 227, 260, 261, 283, 469, 478, 533, 563, 578, 585, 591, 594, 598. Fêtes religieuses : 180-182. Fiançailles: 588, 589. Fisc: 40-42, 99, 142. Fonction publique : 96-101, 106, 122. Funérailles : voir Art funéraire, Mort. Gladiateurs: 185, 226. Guildes:  $435$ . Gymnase: 32, 184, 185. Gymnastique: 32n. Héritage: 29, 38, 40, 138-143, 274. Hêsychia: 561, 564, 573, 577, 611. Hippodrome: 254. Historiographie: 560. « Hommes »: 563, 576, 581, 602, 603. Hospitalité : 443.

Icônes: 574, 595, 601, 622, 623. Incendie: 498, 499. Inceste: 476, 481. Injures: 154. Insultes: 162, 504, 505. Investissement: 146.

Jardin: 441. Jeunes: 586, 587.

### Index thématique

### Lecture divine: 535, 538, 545. Lettres: 559. Libido: 485, 501. Lit: 569, 597. Littérature byzantine : 613 sq. Livres: 572. Loi des Burgondes: 457, 458, 478. Loi salique: 446, 456, 458, 468, 475, 504.

Magie: 522, 524, 525. Maisonnée : 48, 76, 81, 83, 85-90, 92, 93. Maisonnée romaine : 75 sq. Maladies et guérisons : 459. Manières de table : voir Table (manières de). Manuscrits: 556. Mariage: 36, 43-56, 78, 79, 227, 243, 246, 279, 281, 285-288, 468-485, 532, 584-591, 596, 610. Mariages d'enfants : 578, 585, 586. Médecine: 61, 222, 597, 609, 610. Ménologe: 557. Meurtre: 501, 503, 504, 529, 530. Mignon: 82. Miniatures: 557. Mollesse: 168, 169, 190. Monachisme: 267-283, 556, 573, 577, 598. Monarchie carolingienne : 429. Monarchie mérovingienne : 430, 431. Monastère: 273, 555, 572-575, 598. Monastère privé : 575, 576. Monogamie: 45, 480. Morale: 36, 52, 55, 71, 164, 223, 243. Morale chrétienne des origines : 241-247. Moralisme: 155. Morgengabe: 473.

Mosaïque africaine: 316, 320, 360-381, 402 sq. Mystique byzantine: 600, 601.

667

Naissance: 23. Noblesse sénatoriale : 104. Noms lignagers : 564. Notables: 104-108, 124, 125, 134, 148, 173, 224, 225, 240, 241. Nudité : 225, 281, 457.

Oikos: 561, 563, 564, 573, 578, 598. Oisiveté: 115-119, 167-169, 538. Opinion publique : 158-163. Or mérovingien et carolingien: 451. Ordre moral: 153, 168. Orfèvrerie mérovingienne et carolingienne: 453. Ostentation nobiliaire: 109. Paganisme: 180, 192-199, 211, 534. Palais: 253. Palestre: 31-33. Pamphlets: 162, 163. Parentèle : 468-479, 501, 505, 564, 582 sq. Parentèle franque : 468. Parentèle monastique : 598-602. Parjure: 529. Passion amoureuse: 189, 596.

Patriarcat: 559, 585. Patrimoine: 37, 40, 79, 130 sq. Patronage: 260. Pauliciens: 626. Pauvres : voir Pauvreté. Pauvreté: 124, 125, 169, 241, 257-261, 272, 597. Péché: 154, 257-259, 292, 529, 534. Pêche: 495. Pédérastie : 188. Pénitence: 528, 529, 531.

## <span id="page-11-0"></span>**Pourquoi faire un index quand on dispose de la fonction Ctrl + F ?**

Tous les livres ne sont pas au format électronique.

L'index donne une vue d'ensemble des termes que ne permet pas la fonction « rechercher » des systèmes informatiques.

L'index thématique n'est pas une liste d'occurrences des mots employés dans le texte. C'est le résultat de la décomposition du texte en sujets et de la recomposition de ces sujets en une liste de termes bien choisis qui permettront au lecteur de trouver les informations qui l'intéressent.

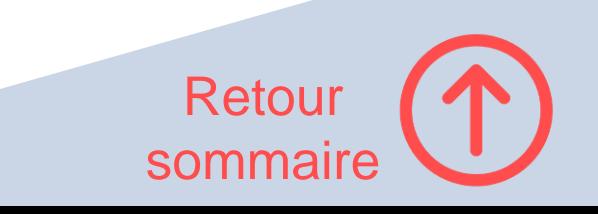

### <span id="page-12-0"></span>**Comment indexer les noms cités dans le texte ?**

**Indexation automatique** = méthode efficace et rapide Procédé qui consiste à lister les noms que l'on veut faire apparaître dans l'index et à confier à l'ordinateur le repérage de leurs occurrences dans le texte.

- Le listage des noms se fait tout au long de la rédaction du texte, au moyen d'un **tableau de concordances** (avec [Word](http://cid.ens-lyon.fr/ac_article.asp?fic=word_index.asp#_Toc407478846) et avec [Writer\)](https://help.libreoffice.org/latest/fr/text/swriter/01/04120250.html?&DbPAR=WRITER&System=WIN).
- L'index est inséré plutôt au dernier moment, quand le texte est entièrement rédigé et que la mise en page est stabilisée (avec [Word](http://cid.ens-lyon.fr/ac_article.asp?fic=word_index.asp#_Toc407478847) et avec [Writer\)](https://help.libreoffice.org/latest/fr/text/swriter/guide/indices_index.html?DbPAR=WRITER).
- Prévoir un temps de **relecture** et de **« nettoyage »** de l'index (suppression des numéros de page superflus notamment). (Voir [ici](https://help.libreoffice.org/3.3/Writer/Entries_alphabetical_index/fr#Structure_et_formatage) pour la mise en forme de l'index avec Writer.)

Penser à créer une **copie de sauvegarde du document avant toute intervention sur l'index**  pour pouvoir revenir à son état initial en cas d'erreur.

Retou

sommaire

## <span id="page-13-0"></span>**Comment concevoir un index thématique ?**

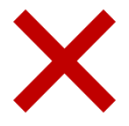

Un index thématique n'est pas une simple liste de mots employés dans le texte et de leurs occurrences.

### **C'est la liste des sujets développés dans le texte choisis pour leur importance et traduits en termes courts et précis**

Les termes choisis pour l'index peuvent coïncider avec le vocabulaire employé dans le texte (par exemple pour les concepts ou les notions) mais ce n'est pas toujours le cas. Exemple :

- « un étrange individu lui saute dessus »
- « il se saisit d'elle »
- « lui administra plusieurs gifles au visage »

AGRESSION

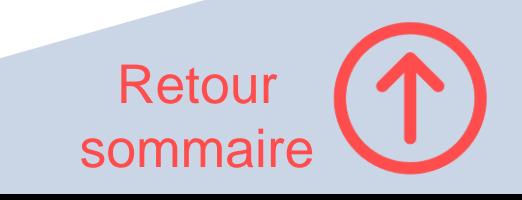

## <span id="page-14-0"></span>**Comment concevoir un index thématique ?**

Idéalement : **saisie manuelle** des entrées (avec [Word](https://support.microsoft.com/fr-fr/office/cr%C3%A9er-et-mettre-%C3%A0-jour-un-index-cc502c71-a605-41fd-9a02-cda9d14bf073) et avec [Writer\)](https://juliencrego.com/cours/index-lexical-sur-word-et-writer/#comment-marquer-les-entrees-dindex%e2%80%af) → produit un résultat de meilleure qualité que le marquage automatique mais prévoir **plusieurs jours de travail**

- relecture et analyse du texte  $\rightarrow$  repérage des cibles = les sujets susceptibles d'intéresser le lecteur (mot, phrase, paragraphe, section)
- traduction des cibles en entrées d'index
- marquage des cibles dans le texte
- insertion de l'index
- correction de l'index

Si méthode automatique  $\rightarrow$  choix judicieux des mots-clés et gros **travail de nettoyage** au niveau des localisateurs (les numéros de page auxquels renvoient les termes de l'index).

Voir J. Maniez et D. Maniez, *Concevoir l'index d'un livre,* p. 47-103)

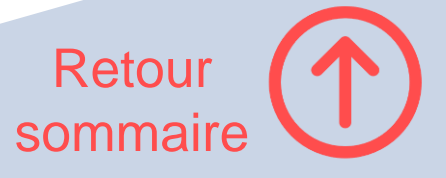

## <span id="page-15-0"></span>**Qu'est-ce qu'un bon index ?**

- **Entrées** d'index **courtes et précises**
- **Regroupement judicieux des sujets sous une seule entrée** plutôt que multiplication des entrées. Exemple :

Cosaques · 177 conquête de la Sibérie · 169-170 pendant le « temps des troubles » · 180, 184 rôle dans la révolte de Pougatchev · 285 *sq.*

- Nombre limité des **niveaux de sous-entrées**  (**pas plus de 3 ou 4**)
- **Étendue et nombre limité des localisateurs** (au-delà d'une dizaine, la lecture devient difficile. Un nombre de localisateurs trop élevé ou un localisateur trop étendu (ex. : 155-205) est peutêtre le signe d'un terme trop vague qui gagnerait à être reformulé dans des termes plus précis).

ASI Award for [Excellence in](https://www.asindexing.org/about/awards/asi-indexing-award/) **Indexing** = prix du meilleur index décerné par l'Association américaine des indexeurs

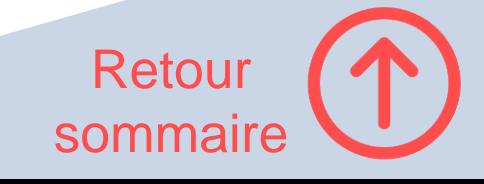

### <span id="page-16-0"></span>**Comment choisir les termes de l'index ?**

- utiliser des **termes précis et sans ambiguïté** (ex. : pièces de monnaie plutôt que pièces ; *Boris Godounov* (Pouchkine))
- utiliser des **termes adaptés au lecteur** (Oncologie peut être une entrée valable dans un document à destination de la communauté scientifique mais Cancérologie doit lui être préféré dans un document à destination du grand public)
- privilégier les **entrées courtes** et si possible sous forme de syntagmes nominaux (ex. : Noblesse ; Classe ouvrière ; Révolution de 1905 ; Plans quinquennaux)
- mettre le **terme le plus significatif en tête de syntagme** (exemple : Vorkouta (soulèvement) plutôt que Soulèvement de Vorkouta). Faire des renvois si nécessaire (exemple : Saint Vladimir, voir Vladimir (grand-prince))
- créer des **renvois** lorsqu'un terme possède plusieurs orthographes ou des équivalents couramment employés dans d'autres langues (exemple : Boïars, *voir* Boyards) ou lorsqu'un terme voisin peut lui avoir été préféré dans l'index (exemple : Mir, *voir* Communauté paysanne)
- faire des **renvois de type associatif** (*voir aussi*) quand le sujet traité sous une entrée peut être utilement complété par les informations contenues sous une autre entrée (exemple : Paysannerie, *voir aussi*  Collectivisation, Communauté paysanne, « Grandes réformes », Koulaks, Servage)

Voir J. Maniez et D. Maniez, *Concevoir l'index d'un livre*, p. 67-88. Retour

sommaire

## **Comment structurer l'index ?**

- <span id="page-17-0"></span>• Les entrées et sous-entrées (points d'accès) doivent être classées par **ordre alphabétique**
- **Pas plus de 3 ou 4 niveaux hiérarchiques** pour le confort du lecteur. Exemple :

Auteurs **Français** 

> En sociologie Comte, Auguste Durkheim, Émile Mauss, Marcel En histoire Furet, François Ozouf, Mona Perrot, Michelle

• On peut utiliser la **typographie** pour distinguer les entrées entre elles. Exemple (manuel d'introduction à la psychanalyse ; les noms de psychanalystes sont en gras) :

FAUST, 99 FEBVRE L., 575 FECHNER, 194, 524 **FEDERN**, 92, 342, 343, 642, 646, 661-662, 663, 689, 691 FENICHEL, 708, 713, 743 **FERENCZI**, 5, 9, 46 ,48…

• Les entrées sont suivies de **localisateurs** = **numéros de page** ± complément de localisation (ex. : 32n si le sujet est développé dans une note à la page 32). Certains localisateurs peuvent être **graissés** pour indiquer les passages les plus pertinents.

Voir J. Maniez et D. Maniez, *Concevoir l'index d'un livre,* p. 89-103.

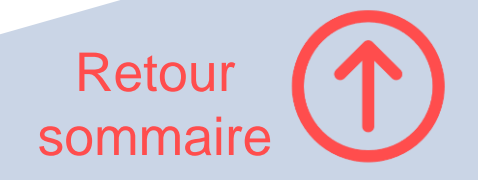

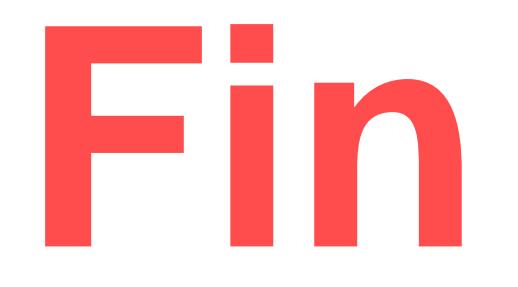

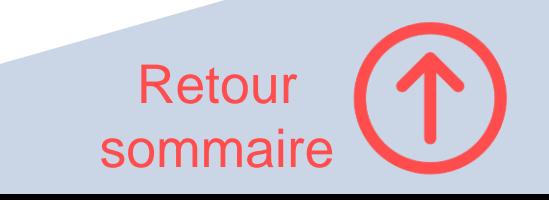